# Geilo Winter School 2008

Programming Multicore Processors Session 2 Henrik Löf, Sverker Holmgren, Jarmo Rantakokko

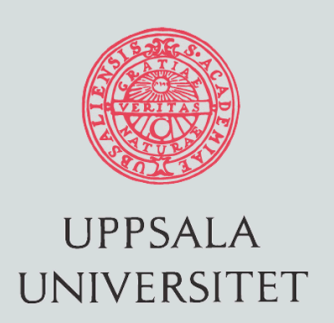

### Classic ways to high performance

- Locality
	- Exploiting cache memories
- Instruction Level Parallelism (ILP)
	- Extracted "automatically" by the compiler
	- Unrolling
	- Supported by microprocessor inventions
		- Multiple pipelines, superscalar execution
		- Branch prediction
		- Out-of-order execution

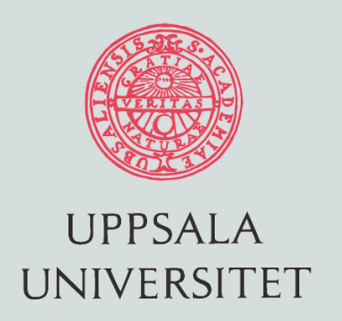

### Limit on ILP

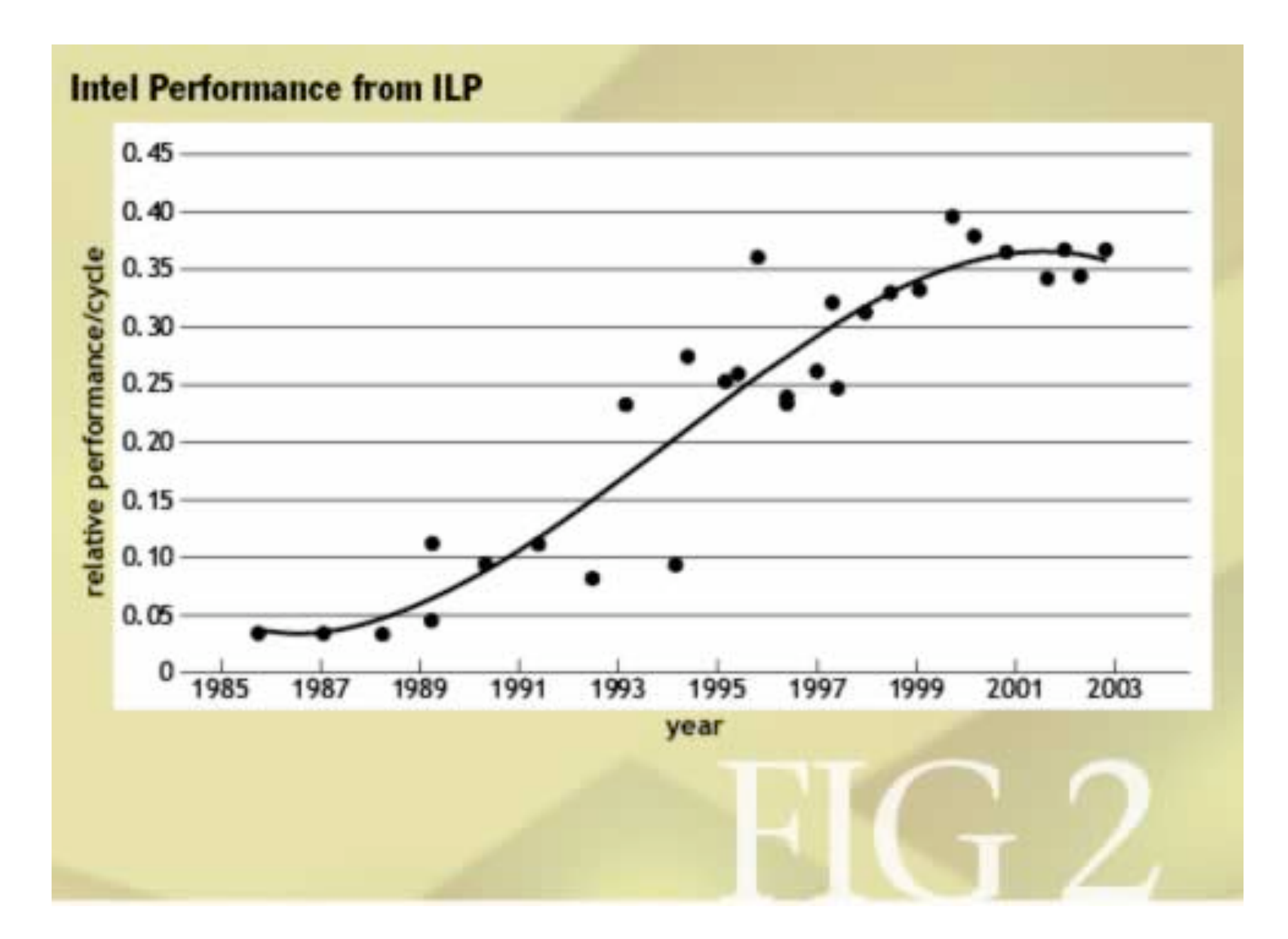

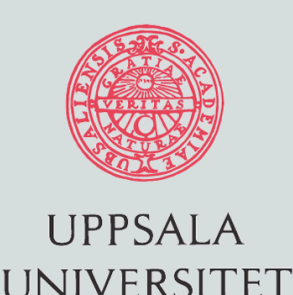

#### Free lunch is over

- ILP is dead
	- Compilers are stuck
	- Single thread performance will not follow Moore´s law
- Parallelism is king
	- Number of cores and hardware threads will increase
	- From now on, every performance critical component must be parallelized
	- –What to do with existing code?
	- –Which model/language shall I use for a rewrite?

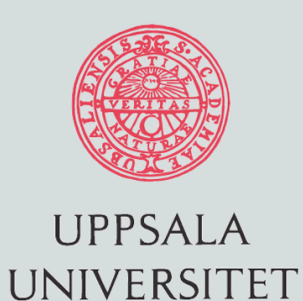

### Ways to Parallelism

- Task Parallelism
- Auto-parallelizing compilers
	- Recompile your code
- Parallelized Libraries
	- Recompile your code
- Data parallelism
	- Rewrite and recompile
- Classic parallel programming
	- First get a PhD
	- $-$  Then redesign, rewrite, recompile, re-everything  $\frac{1}{5}$

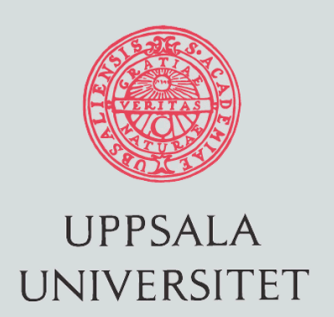

### Task parallelism (GRID)

- Coarse grained
	- No fine-grained communication
- Reducing OS time-sharing effects
	- Schedule processes of different progams to multiple program counters
	- Run "Web browser", "Email client", and the OS in parallel
- Clusters
	- Schedule multiple serial jobs (matlab runs, or data base requests) to nodes of a cluster
	- Parameter studies
	- Monte-Carlo simulations

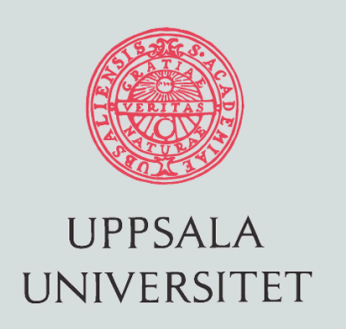

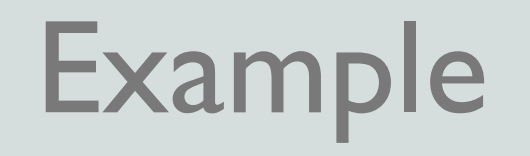

- Your makefiles define dependencies between software components – Think of it as a graph or tree
- Leaves of the tree can be compiled in parallel
	- The subtasks are synchronized at the parent
- GNU Make: "make -j *n*"

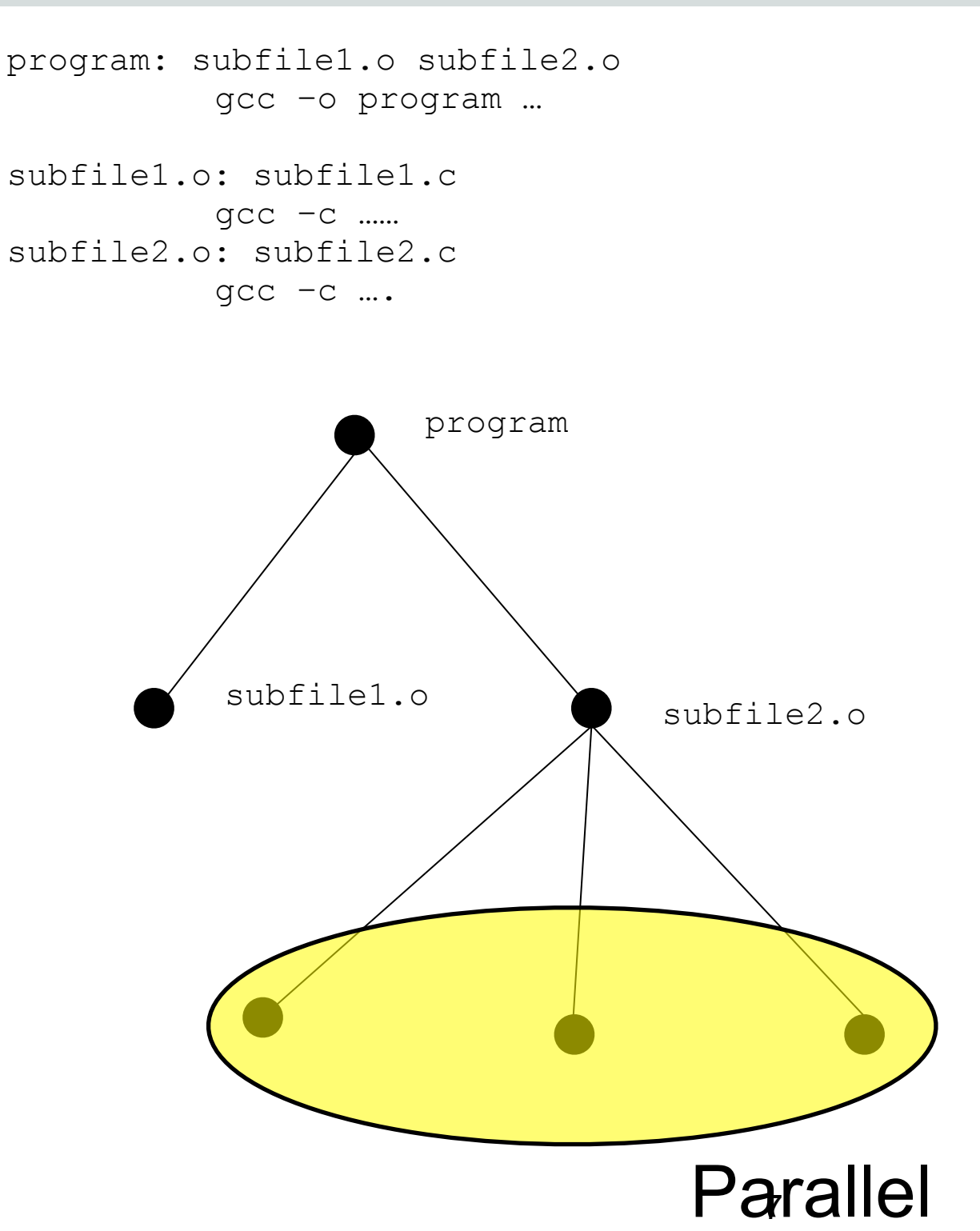

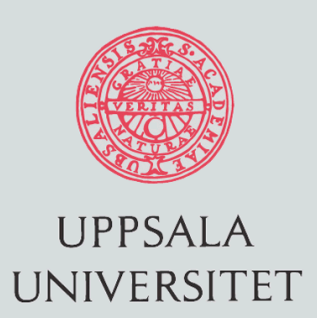

### Parallelizing Compilers

- Been around for 30 years
	- Very limited applicability
- Compilers are conservative
	- –Will not produce code that fails even if it only happens every full moon on a tuesday
- Compilers have limited "vision"
	- Hard and expensive to do whole program analysis
	- Most interesting things are unknown at compile time
- Typical blockers
	- Data dependencies, pointer aliasing, function calls

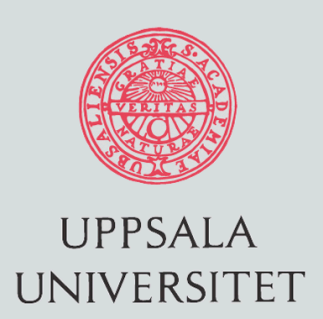

- Replace all your external library calls with parallelized variants
	- BLAS, LAPACK, MKL, ACML, NAG, ESSL, ..
- Extend your code using predefined skeletons and libraries
	- Intel Thread Building Blocks (TBB), STAPL (STL) – PETSc, HYPRE, Trilinos
- Most of this stuff is for MPI
- Perfect fit for some applications
- Remember Amdahl's law
	- Limited speedup if 10% of your code is serial

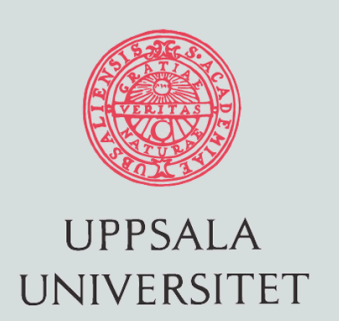

### Data parallelism

- Let multiple processors chew on your data in parallel
	- Fine-grained or coarse-grained
- If you use many processors and your tasks are fine-grained you may be hit by Amdahl's law (again!)
	- Communication costs
	- Synchronization
- Need to work with the parallel overhead
	- Efficient algorithms
	- Careful implementations
	- Choosing the right model/tool

**Parallel**

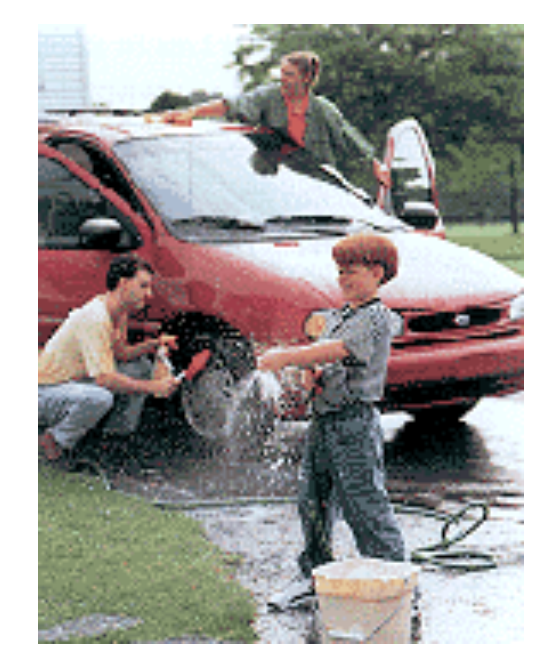

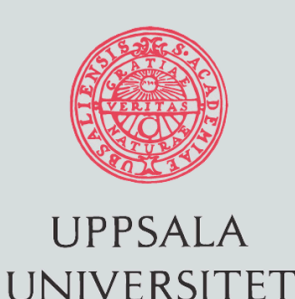

### Exposing Parallelism

- Sequential machine
	- One program counter
	- ILP
- Parallel machines
	- Multi-processors: many program counters
	- Data parallelism: vector machines, SIMD, GPU (monster ILP)
- Programming models
	- How do we load the program counters?

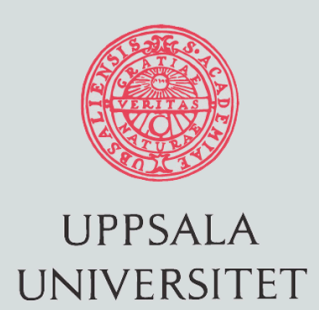

### fork()/clone()

{

}

- Classic way to load two program counters
	- One process per program counter
- Creates a child process
	- Child process is identical copy (except PID etc)
- Copy-on-Write (COW)
	- Copy is privatized on the first write

```
#include <unistd.h> 
#include <sys/types.h> 
#include <stdio.h> 
#include <sys/wait.h> 
#include <stdlib.h> 
int main()
     pid_t childpid;
     int retval, status; 
     childpid = fork();
     if (childpid >= 0) /* fork succeeded */
\overline{\mathcal{A}} if (childpid == 0) /* child process */
\overline{\mathcal{L}} printf("CHILD: I am the child process!\n");
              printf("CHILD: Here's my PID: %d\n", getpid());
              sleep(1); 
              exit(0);
 }
         else /* parent process */
\overline{\mathcal{L}} printf("PARENT: I am the parent process!\n");
              printf("PARENT: Here's my PID: %d\n", getpid());
              wait(&status); /* wait for child to exit */
              exit(0); /* parent exits */ 
 }
 }
     else /* fork returns -1 on failure */
     {
         perror("fork"); /* display error message */
         exit(0);
 }
                                                  12
```
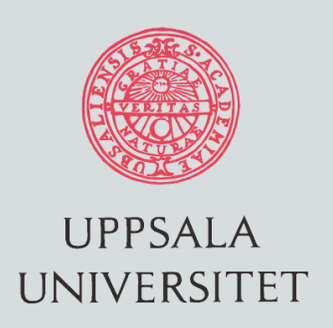

## Inter-Process Communication (IPC)

- Because of COW processes communicate using OS services
	- Files
	- Shared Memory Segments
	- Sockets
	- CORBA
	- RPC
- Explicit message passing between two private address spaces
- Distributed Memory Programming
	- Can run on a single machine
	- Better name: "local name space" model
	- Examples: MPI, Erlang

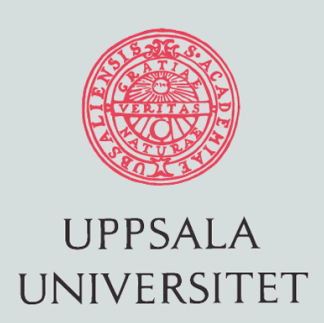

### Message Passing Interface (MPI)

- Every cluster node runs a daemon process
- MPI Create is a remote fork() of this daemon process (COW)
- MPI Send is a wrapper to some IPC mechanism
- On clusters you have to use a network interface
- Low overhead interfaces can write directly to the memory of another node using RDMA (one-sided communication in MPI-2)
- On a shared memory machine you can use a shared memory IPC
	- Use "postboxes" to send messages

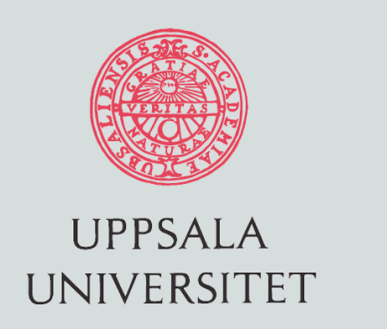

#### **Threads**

- Run multiple PC:s inside a single process – "Threads" of computation
	-
- Threads share the entire address space
	- No IPC between threads
	- Communication by loads and stores
	- Shared name space

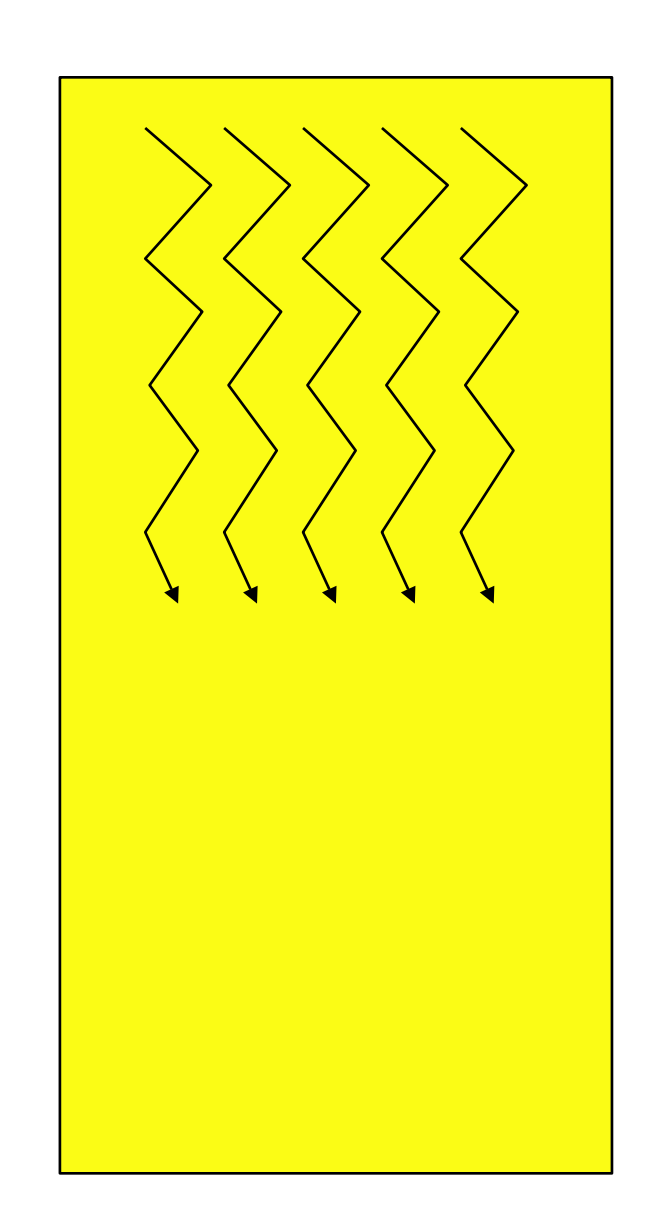

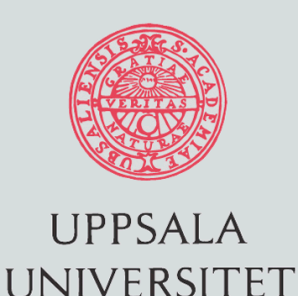

### Creating Threads

- Supply a function pointer (POSIX, Windows)
- Create a new thread object and call the run() method (Java)
- Lightweight context switching
- Used primarily for concurrency not parallelism

```
#include <pthread.h>
#include <stdlib.h>
#include <stdio.h>
#include <time.h>
```

```
void *thread func( void *vptr args );
```

```
int main( void ){
   int i, j;
   pthread_t thread;
```

```
 pthread_create( &thread, NULL, &thread_func, NULL );
```

```
 do_some_work();
```

```
 pthread_join( thread, NULL );
```

```
exit( EXIT SUCCESS );
```

```
}
```

```
void *thread func( void *vptr args ){
   int i, j;
```

```
 do_some_work();
 }
   return NULL;
```
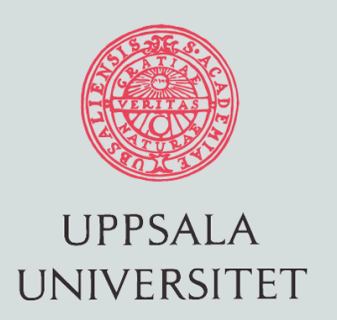

### Local Name Space Programming

- Need to distribute data explicitly
	- May require a complete rewrite of your application
- Need to handle all communication explicitly
	- Opportunities for optimization
	- Lots of code
	- Source of errors (deadlocks etc.)
- Assembly language of parallel programming
- Runs on both distributed memory and shared memory architectures

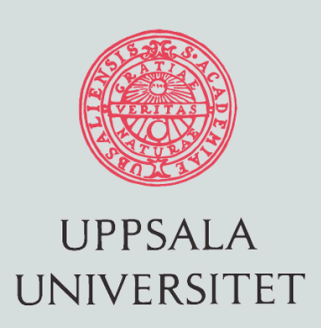

- Decomposition is implicit
	- You can incrementally parallelize your application
	- "Use it only where it matters"
- Communication is implicit
	- Handled by cache coherency
	- Less coding
	- May trigger unnecessary communication
	- Spinlocks is tricky business
- Shared memory systems are hard to understand – But they appear to be simple

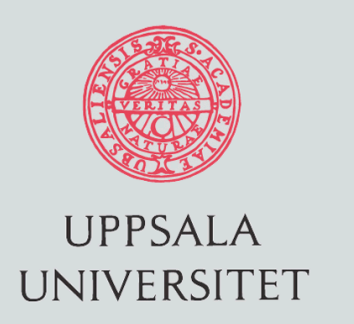

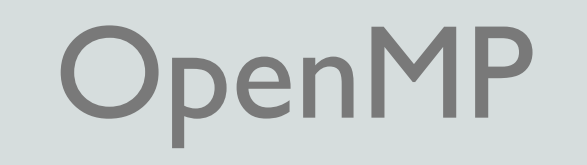

- OpenMP is a set of directives which transforms a serial code into a parallel one
	- Parallelization is triggered by the compiler
	- Source to source translation
- Calls a runtime library that uses POSIX threads
- If your compiler does not support OpenMP your code will be compiled into a serial program
- Supported by most compilers
	- Fortran, C and C++
	- Intel and Sun most influential in the OpenMP ARB
	- $-$  GCC 4.2

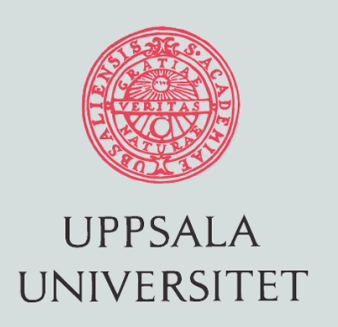

### OpenMP fork/join model

- A fundamental concept in OpenMP is the parallel region
- An OpenMP program starts executing using one master thread
- When it hits a parallel region directive, it spawns a team of slave threads which execute the code in parallel
	- Your program counters are executing code from the parallel region

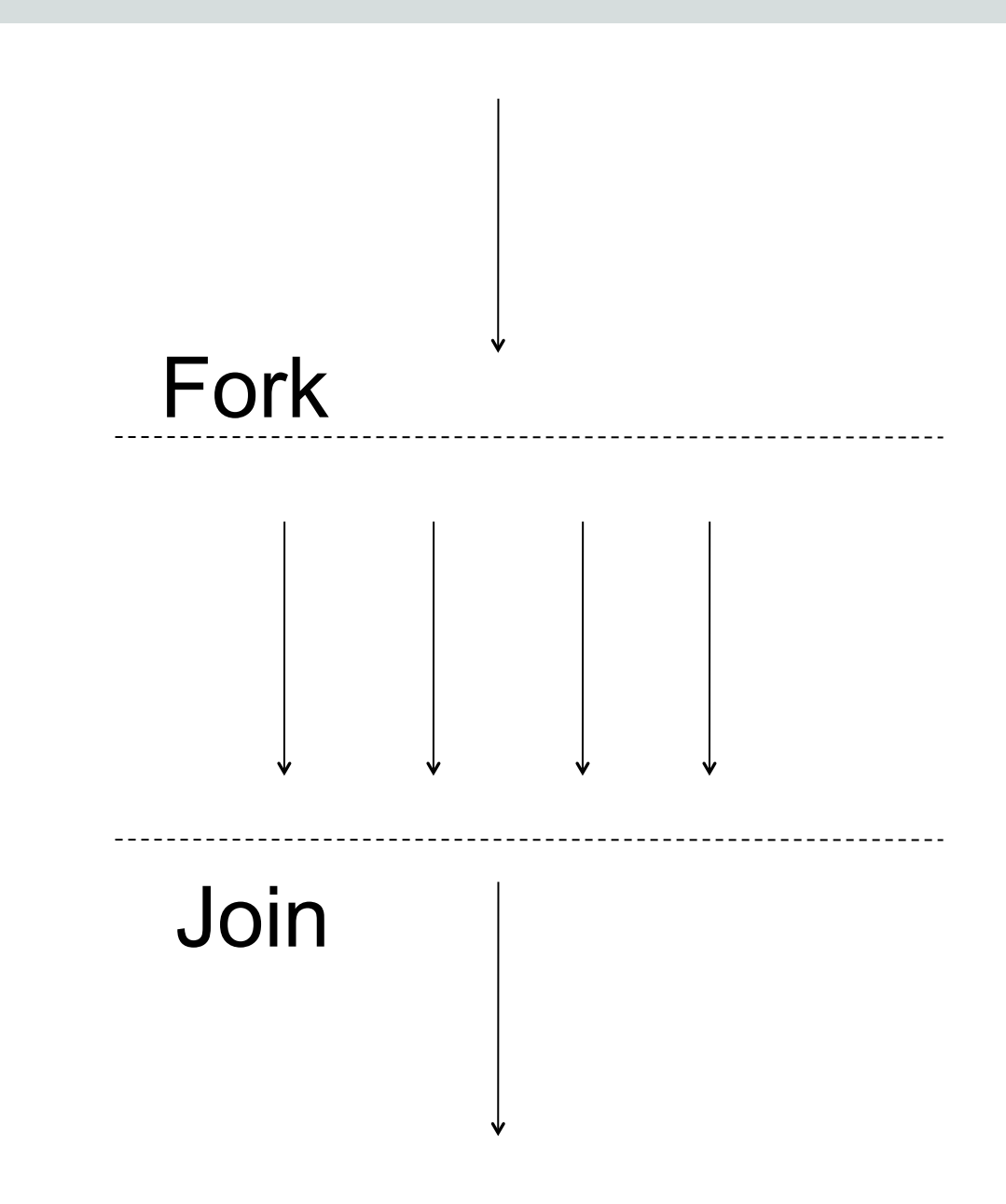

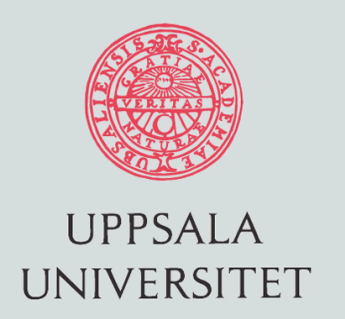

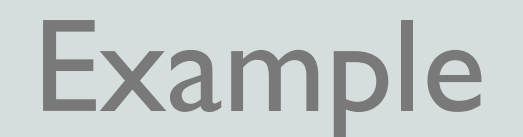

#include <omp.h>

```
 int main(void) {
```

```
 printf("This is the master thread with ID %d\n, omp_get_thread_num());
```

```
 /* Define a parallel region */
```

```
 #pragma omp parallel
 {
     printf("I am slave thread %d\n",omp_get_thread_num());
 }
```

```
 printf("This is the master thread again with ID %d\n, omp_get_thread_num());
 return 0;
 }
```
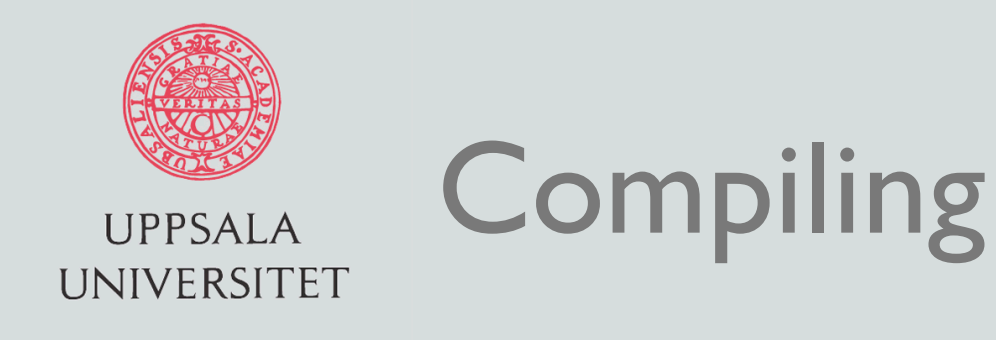

\$cc –xopenmp example.c

 cc: Warning: Specify a supported level of optimization when using xopenmp, -xopenmp will not set an optimization level in a future release. Optimization level changed to 3 to support –xopenmp

 \$./a.out This is the master thread with ID 0 I am slave thread 0 This is the master thread again with ID 0

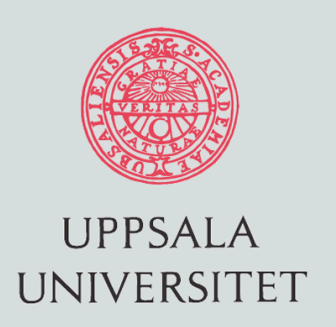

### Setting the number of threads

- By default, the team will consist only of the master thread when the parallel region is entered
- To add threads to the default team size use 1. Environment variable OMP\_NUM\_THREADS 2. Library call **omp\_set\_num\_threads(n)**

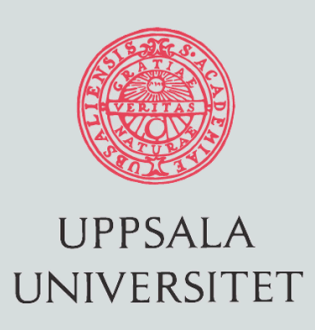

### Setting the number of threads

- \$ export OMP\_NUM\_THREADS=4
- \$./a.out
- This is the master thread with ID 0
- I am slave thread 2
- I am slave thread 1
- I am slave thread 0
- I am slave thread 3
- This is the master thread again with ID 0

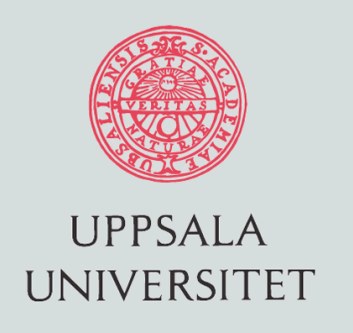

#### **OpenMP directives (spec 2.5):**

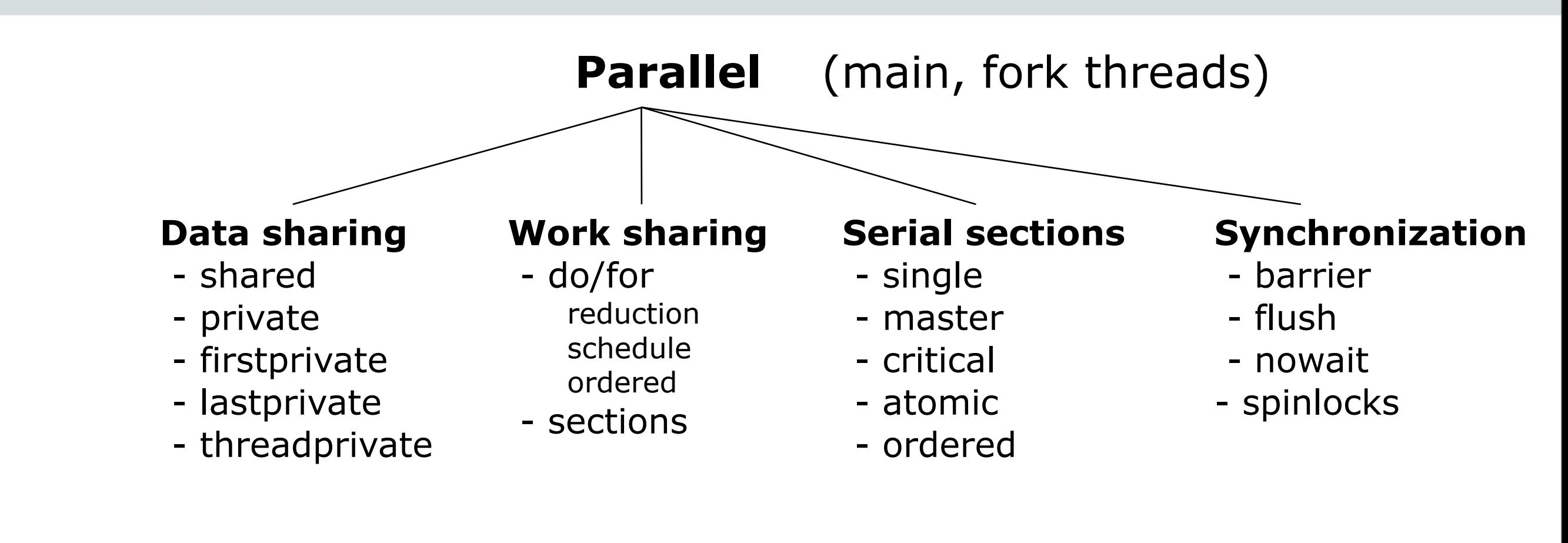

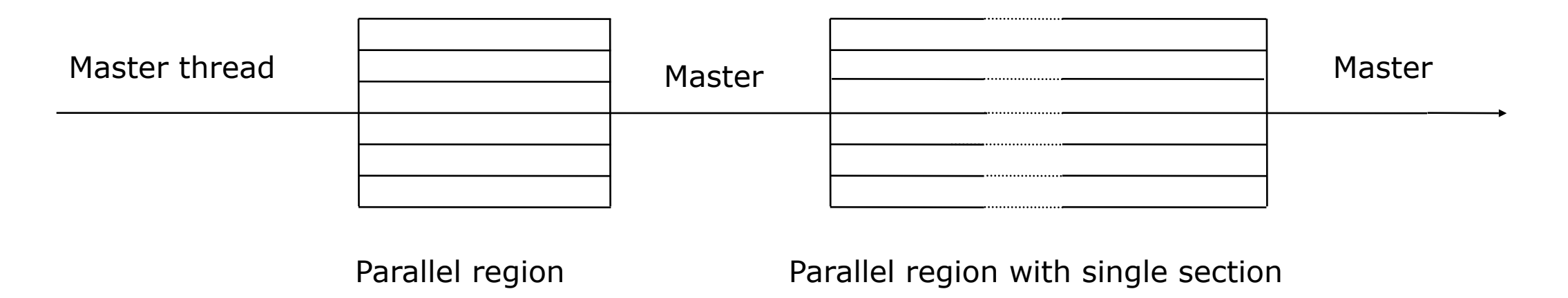

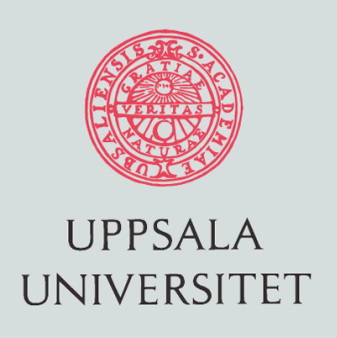

#### **OpenMP library functions:**

- omp set num threads
- omp\_get\_num\_threads
- omp\_get\_max\_threads
- omp\_get\_thread\_num
- omp\_set\_nested
- and more (e.g. locks)

Allows for more flexible and user controlled (e.g. load balancing) programming than with the standard directives.

#### **Environment variables:**

- OMP\_NUM\_THREADS
- OMP\_SCHEDULE
- OMP\_NESTED

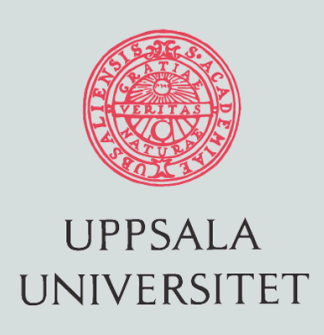

#### **Directives:** (Support only in Fortran/C/C++)

#### C/C++: #pragma omp *directive* { code block }

#### Fortran: !\$omp *directive* code block !\$omp end *directive*

**Note**: The directives are ignored by non-supporting compiler or if OpenMP-flag is turned off in compiling. => Portable code between single CPU, multi-core, and general parallel computers.

Also, possible to parallelize code incrementally (start with heaviest routine and continue until sufficient parallelism and performance are achivied)  $27$ 

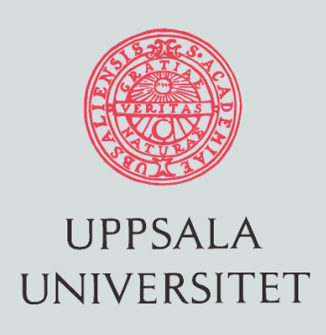

**Parallel:** (Fork-Join)

!\$omp parallel [clauses] "parallel code" !\$omp end parallel

If no clauses, all data shared (global) and all code executed in parallel by all threads. At the end of parallel the threads are synchronized and joined.

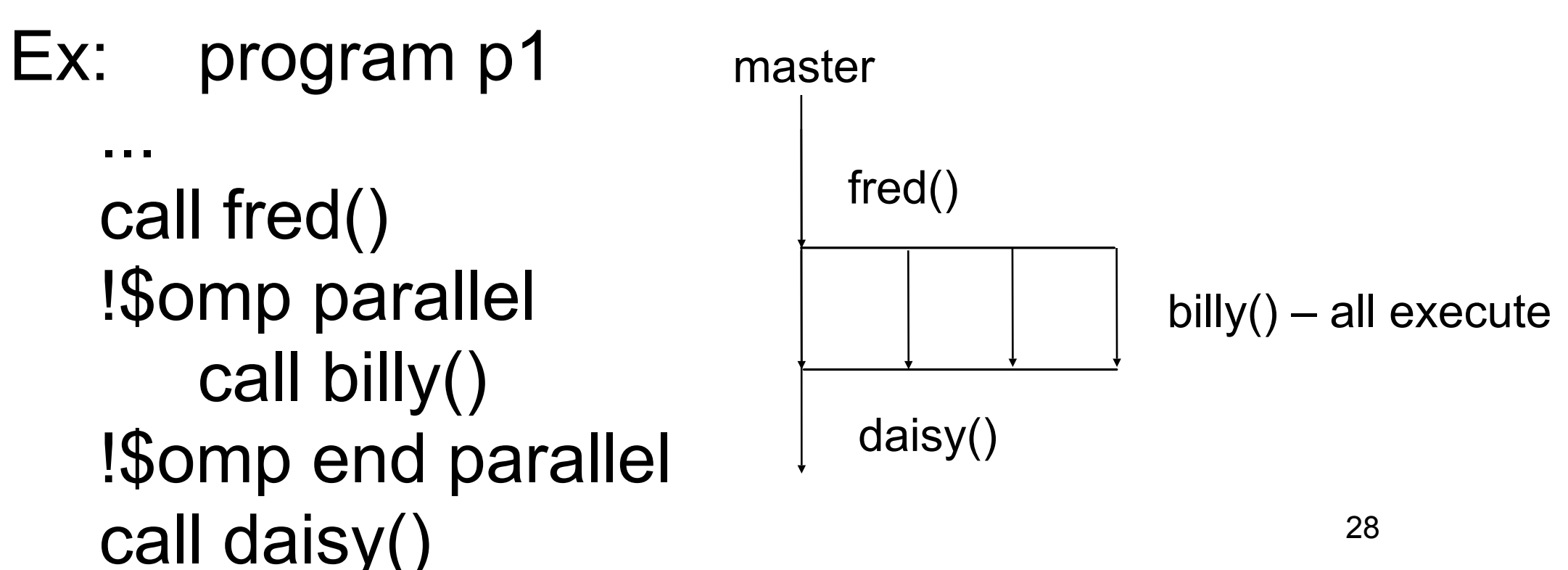

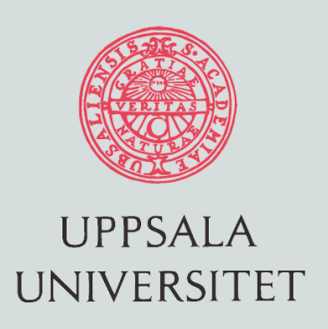

#### **Serial sections**

#### **!\$omp single [clauses]**

The code-block within single is executed only by one thread, the others skip and wait at the end of block. Clauses: - private

- firstprivate

#### **!\$omp master**

The code-block is executed only by master thread, the other skip and continue (no barrier).

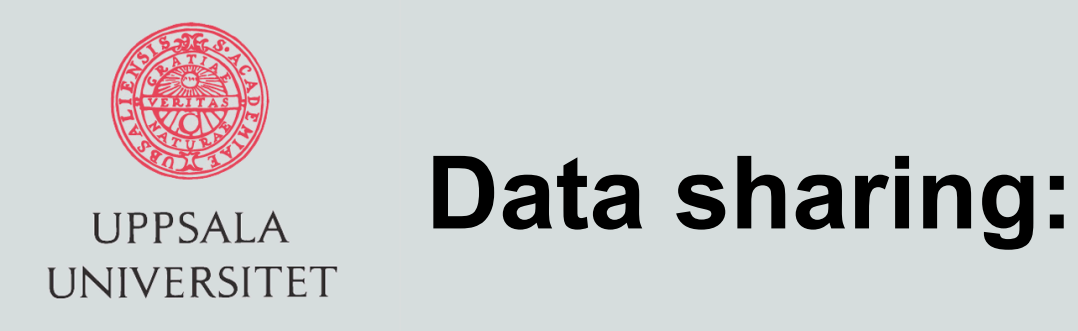

- **shared**([list of variables]) default
- **private**( [list of variables] )

```
Ex: program p2
 ...
    a=10; b=0;
    !$omp parallel private(a)
         a=a+10
         b=b+a
    !$omp end parallel
   write(*,*) a,b
```
What is the result (assume 4 threads)?

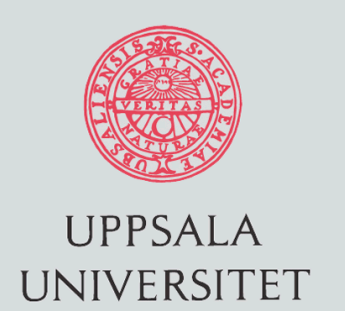

- **Note**: All private variables are allocated on the stack => uninitialized at entry and removed at exit,  *original a* not equal to *private a*!
- **Note2:** Shared variables must be protected from simultaneous writes by different threads! (Use a critical section directive or spinlock.)
- **firstprivate**( [list of variables] ) As private but the variables are initialized from the original variable (in master) before parallel.
- **lastprivate**( [list of variables] ) At exit, the original variable gets the value from the thread executing the last iteration in a loop using the do-directive or the last section in the sections-directive.

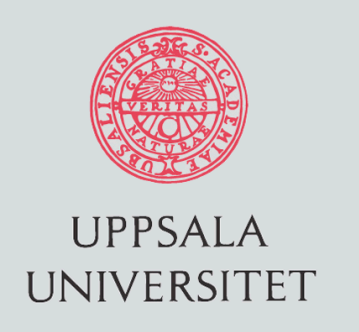

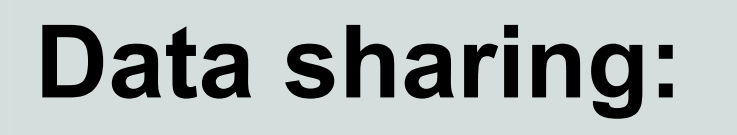

#### A fixed program

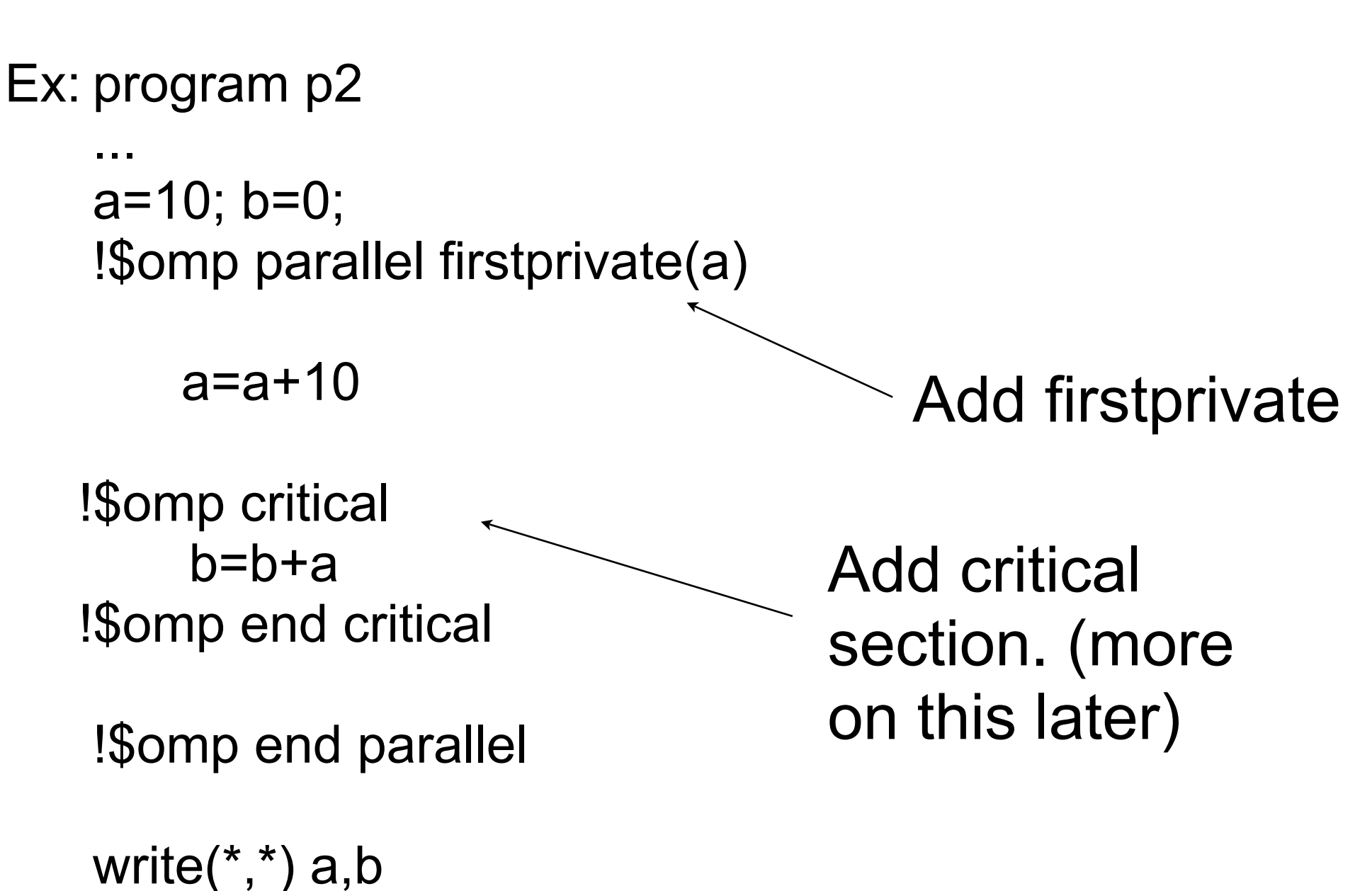

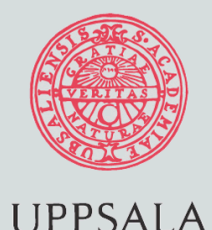

UNIVERSITET

#### Barriers

#include <stdio.h> #include <unistd.h> #include <omp.h>

```
int main(void) {
```

```
#pragma omp parallel
```
 $\{$ 

```
 sleep(omp_get_thread_num()+1);
```

```
 printf("I am slave thread %d\n",omp_get_thread_num());
```
#pragma omp barrier

```
 printf("I am still slave thread %d\n",omp_get_thread_num());
```
}

return 0;

33

Hack to order the threads

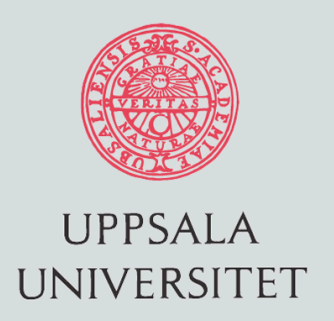

#### Barrier,example

- I am slave thread 0
- I am slave thread 1
- I am slave thread 2
- I am slave thread 3
- I am still slave thread 3
- I am still slave thread 0
- I am still slave thread 2
- I am still slave thread 1

#### With barrier **Without barrier**

- I am slave thread 0
- I am still slave thread 0
- I am slave thread 1
- I am still slave thread 1
- I am slave thread 2
- I am still slave thread 2
- I am slave thread 3
- I am still slave thread 3

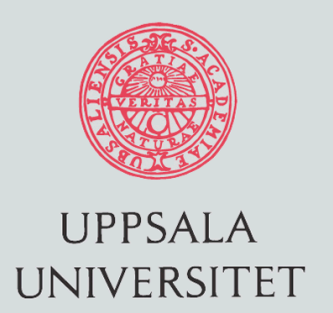

### Private/Shared example

```
 int myid;
```

```
#pragma omp parallel shared(myid)
  \{ myid = omp_get_thread_num();
#pragma omp barrier
     printf("I am slave thread %d\n",myid);
   }
```

```
 printf("Making the variable private\n");
```

```
#pragma omp parallel private(myid)
  {5} myid = omp_get_thread_num();
#pragma omp barrier
     printf("I am slave thread %d\n",myid);
   }
```
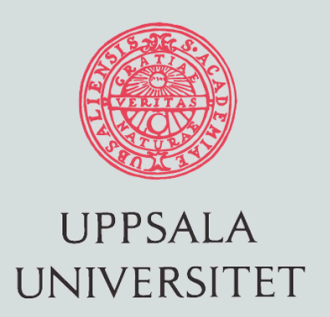

#### Parallel execution

 bash-3.1\$ ./a.out I am slave thread 1 I am slave thread 1 I am slave thread 1 I am slave thread 1 Making the variable private I am slave thread 1 I am slave thread 3 I am slave thread 0 I am slave thread 2 bash-3.1\$ ./a.out I am slave thread 0 I am slave thread 0 I am slave thread 0 I am slave thread 0 Making the variable private I am slave thread 1 I am slave thread 2 I am slave thread 3 I am slave thread 0

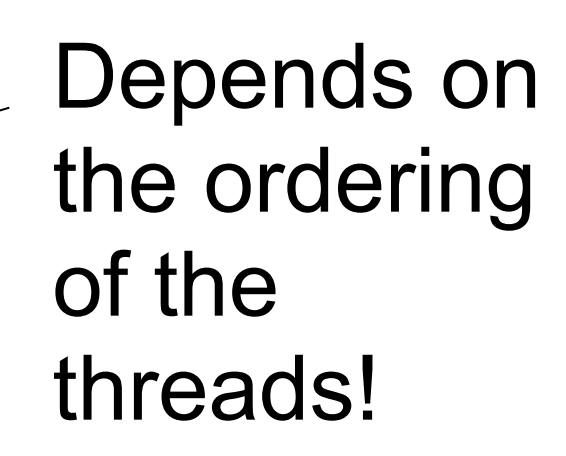

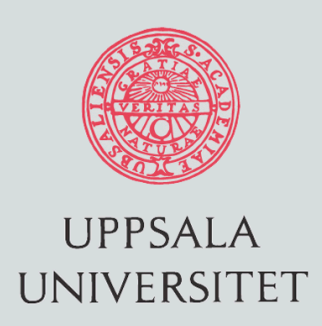

#### **Worksharing** (within parallel)

- Loop level parallelism do/for
- Task parallelism sections

#### **do/for-directive:**

 !\$omp do [clauses] do  $i=1,n$  *loop-body* end do [ !Somp end do ]

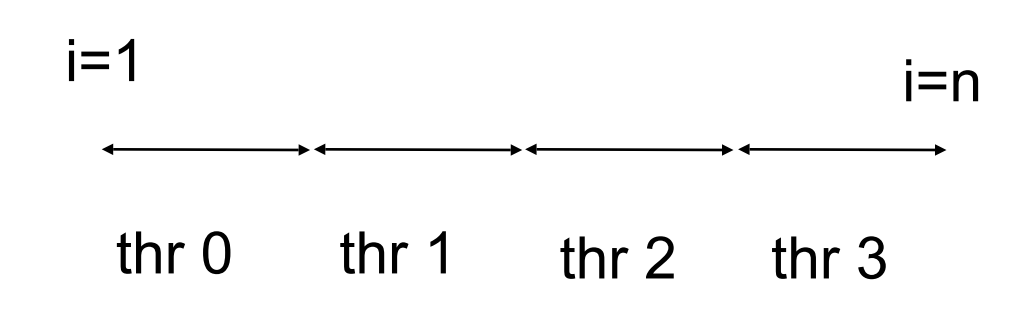

Without clauses, loop counter is private, loop space is divided statically into nthr equal pieces, and run in parallel (different iterations in different threads). Threads are synchronized at end of the for-directive.

**Note:** We must have a perfectly parallel loop! 37

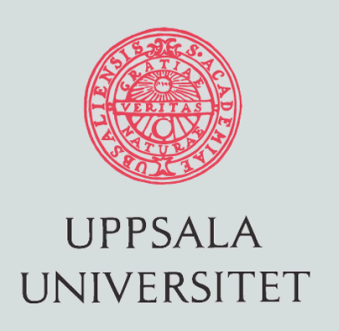

#### **Worksharing Clauses:**

- Shared
- Private
- Firstprivate
- Lastprivate
- Reduction
- Schedule
- Ordered

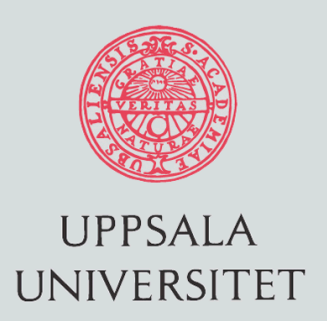

### Scalar product example

```
sum = 0.0;for(i=0;i< N;i++) {
      sum += (a [i] + b[i] );
   }
```

```
printf("Scalar product is %f\n",sum);
```
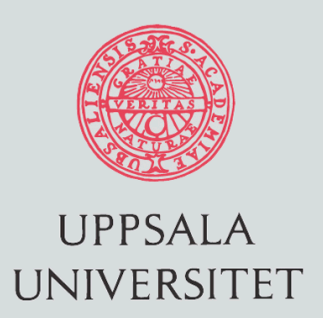

### Scalar product example

 $sum = 0.0;$  $for(i=0;i< N;i++)$  { sum += (a [i] + b[i] ); } printf("Scalar product is %f\n",sum);

$$
for(i=0;i
$$

printf("Scalar product is %f\n",sum);

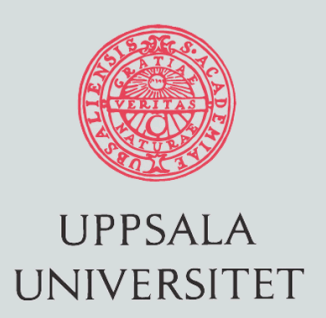

### Scalar product example

#### Perfectly Parallel

 $sum = 0.0;$  $for(i=0;i< N;i++)$  { sum += (a [i] + b[i] ); }

printf("Scalar product is %f\n",sum);

$$
\begin{array}{|r}\nfor(i=0;i
$$

sum  $+= a[i];$ 

printf("Scalar product is %f\n",sum);

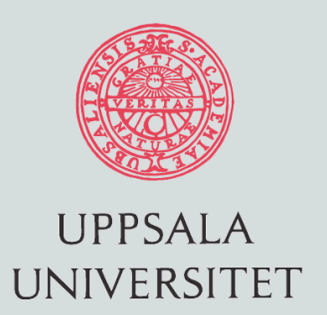

### Worksharing example

printf("This is the master thread with ID %d\n",omp\_get\_thread\_num());

```
#pragma omp parallel
  \{ printf("I am slave thread %d\n",omp_get_thread_num());
#pragma omp single
    \{ printf("Summing two vectors of size %d in parallel\n",N);
     }
#pragma omp for
    for(i=0;i<N;i++) {
      a[i]+=b[i];
     }
  } /* End of parallel region */
  sum = 0.0;
  for(i=0;i< N;i++)sum+=a[i]; printf("This is the master thread again with ID %d\n",omp_get_thread_num());
   printf("Array sum is %f\n",sum);
                                              Automatic or implicit barrier
```

```
 return 0;
```
}

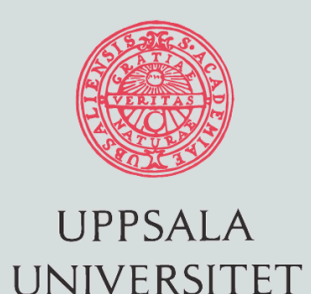

\$

### Parallel execution

Init a,b to  $a[:] = 0.0$  $b[:] = 1..1000$ 

#### \$./a.out This is the master thread with ID 0 I am slave thread 2 Summing two vectors of size 1000 in parallel I am slave thread 0

 I am slave thread 3 I am slave thread 1 This is the master thread again with ID 0 Array sum is 5.005000e+05

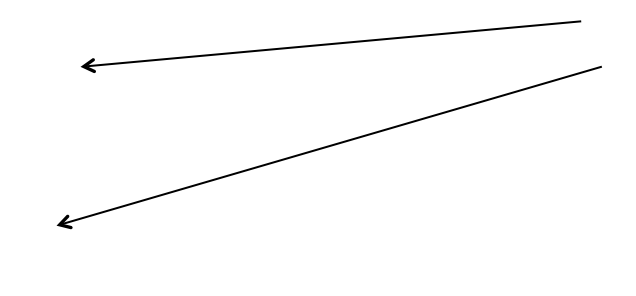

Notice the ordering of the printouts

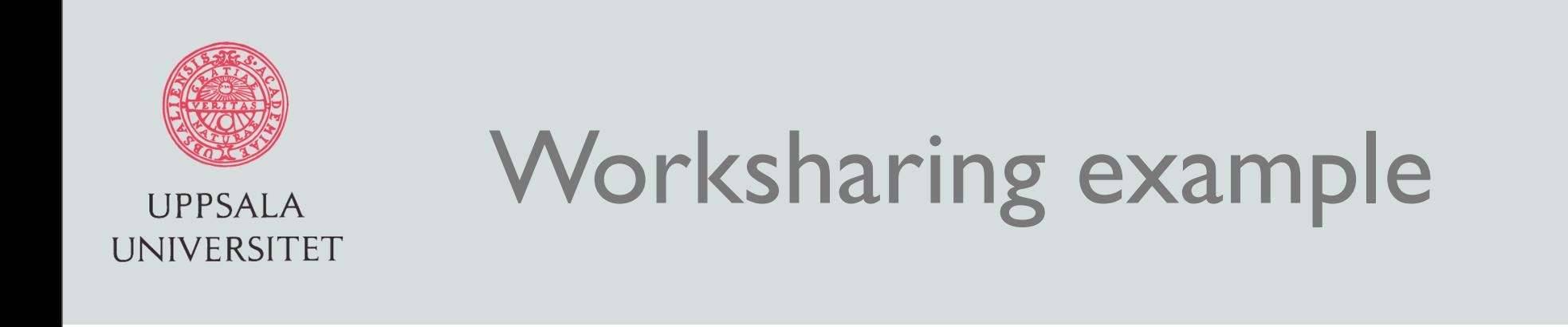

```
#pragma omp parallel for shared(a,b) private(i)
   for(i=0;i<N;i++) {
     a[i]+=b[i]; }
 } /* End of parallel region */
 sum = 0.0;for(i=0;i< N;i++) sum+=a[i];
  printf("Array sum is %f\n",sum);
  return 0;
                                 Parallel region and worksharing
```
}

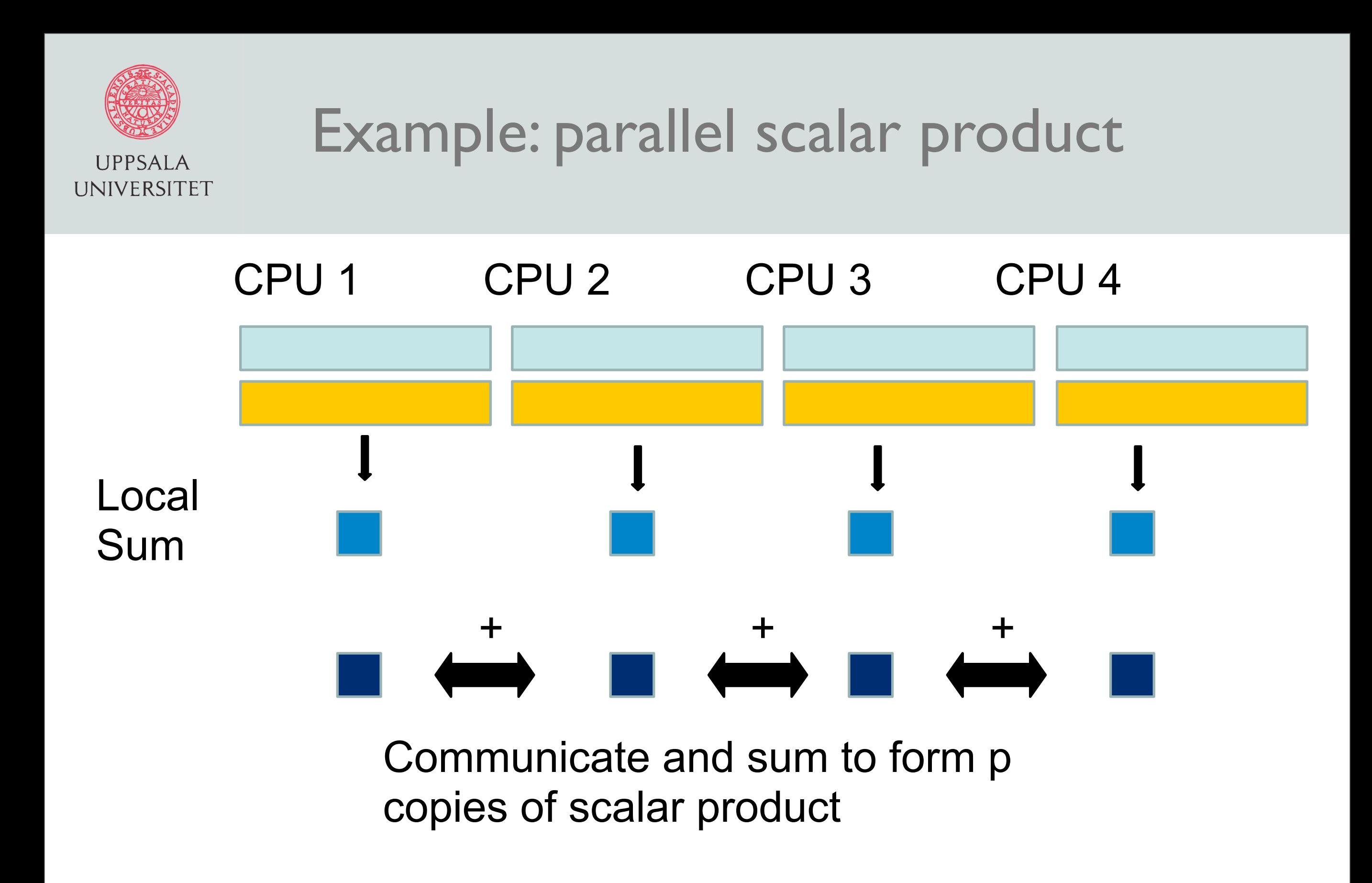

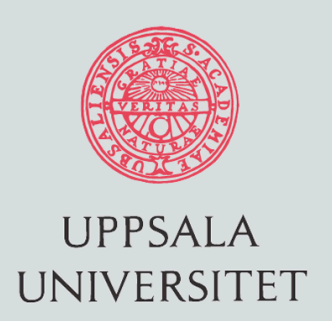

### Parallel scalar product

- Create a local sum per thread and the sum them together
- How do we create a local variable?
- If its local how can we sum them together. The other threads does know about it?
- Answer: use a **reduction clause**

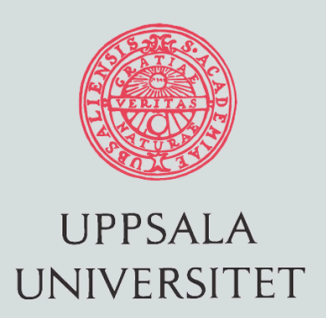

### Adding a reduction clause

```
sum = 0.0;#pragma omp parallel shared(sum)
  {5} printf("I am slave thread %d\n",omp_get_thread_num());
#pragma omp single
    {5} printf("Summing two vectors of size %N in parallel\n",N);
     }
```

```
#pragma omp for reduction(+:sum)
    for(i=0;i<N;i++) {
      sum += a[i] * b[i]; }
   } /* end of parallel region */
```
Creates a local copy of sum, and combines the local copies using the "+" operator ar the end of the loop 45

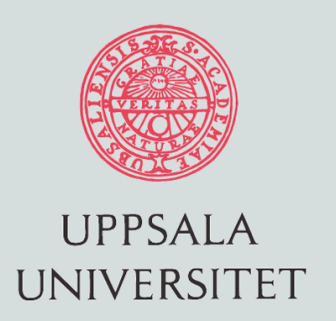

#### Parallel execution

#### \$./a.out

\$

This is the master thread with ID 0

I am slave thread 2

I am slave thread 1

I am slave thread 0

I am slave thread 3

Summing two vectors of size 1000 in parallel

This is the master thread again with ID 0

Array sum is 5.005000e+05

Notice the ordering of the printouts

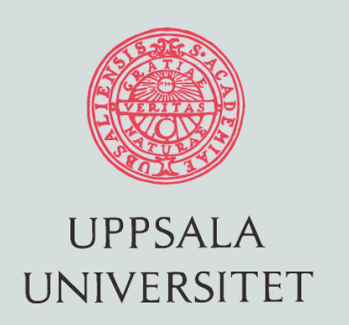

#### **Schedule( type, [size] )**

Divides the iteration space into chunks=size and schedules the chunks to threads according to type. (size=n/nthr by default)

#### **type=static:**

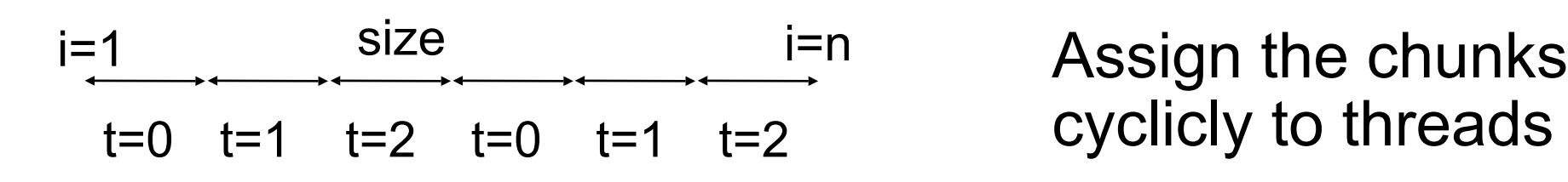

cyclicly to threads

#### **type=dynamic:**

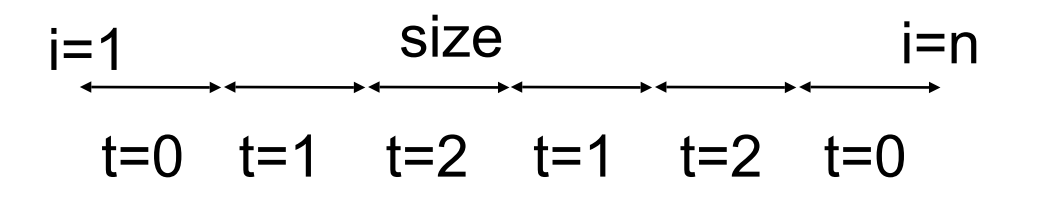

Dynamic scheduling, as soon as a thread is ready it gets a new chunk

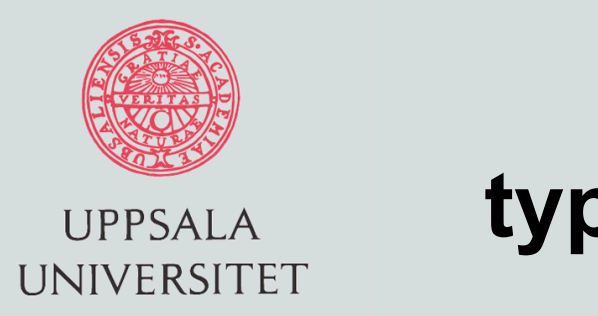

#### **type=guided:**

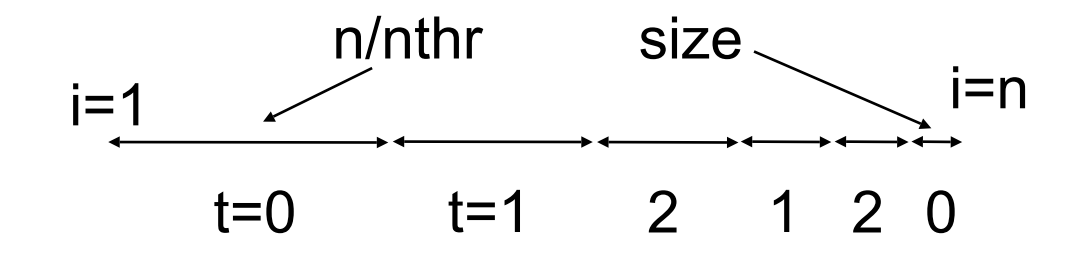

As dynamic but the chunk size is decreasing exponentially. Minimizes synchronization time.

#### **type=runtime:**

Decide at runtime using the environment variable export *schedule=type* (where *type* is some above) or let the compiler decide (don't set *schedule*).

**Note:** Static scheduling is good for data locality (cache) while dynamic/guided good for load balance.

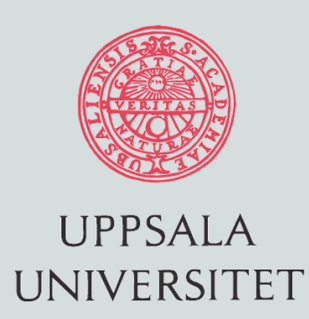

#### **Explicit user supplied load balancing:**

Ex: !\$OMP PARALLEL DO SCHEDULE  $DO J=1,N$  $A(J)$ =WORK $(A(J))$ END DO

Assume irregular work load, using static  $\Rightarrow$  load imbalance  $dynamic,1$  => cache misses

Explicit load balancing:

```
CALL COMPUTE(LB,UB,NUM_THREADS)
!$OMP PARALLEL PRIVATE(J,ID)
    ID = OMP_GET_THREAD_NUM()
   DO J=LB(\overline{ID}),UB(ID) A(J)=WORK(A(J))
    END DO
!$OMP END PARALLEL
```
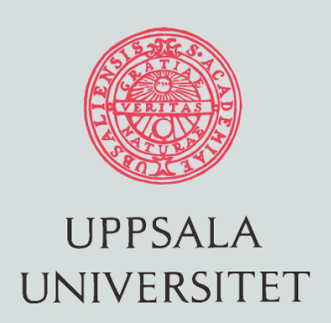

#### **Sections**

!\$omp sections [subdirectives]

 !\$omp section *task 1* !\$omp end section

 !\$omp section *task 2* !\$omp end section

 etc. !\$omp end sections Subdirectives:

- Private
- Firstprivate
- Lastprivate
- Reduction

The sections/tasks are scheduled (statically) to the threads and run in parallel. At end of sections the threads are synchronized. (No load balancing).

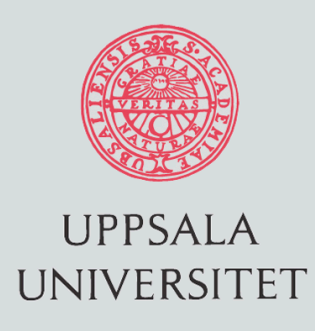

#### **Nested parallelism** (load balancing of sections)

CALL OMP\_SET\_NESTED(.TRUE.) !SOMP PARALLEL SECTIONS OMP NUM THREADS(2)

!\$OMP SECTION !\$OMP PARALLEL DO OMP\_NUM\_THREADS(P1) DO  $K=1,N$  call WORK1(A(K)) END DO !\$OMP END SECTION

!\$OMP SECTION !\$OMP PARALLEL DO OMP\_NUM\_THREADS(P2) DO  $K=1,N$  call WORK2(A(K)) END DO !\$OMP END SECTION

!\$OMP END PARALLEL SECTIONS

Assign appropriate number of threads to each section.

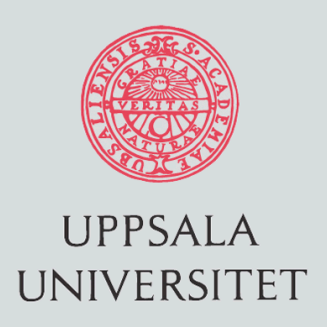

#### **Synchronization**

#### Done implicitly at end of:

- parallel
- do/for
- sections
- single

#### Can override with *nowait:* !\$omp do do  $i=1,n$  *code* end do !\$omp end do nowait

#### Explicit barrier: !\$omp barrier

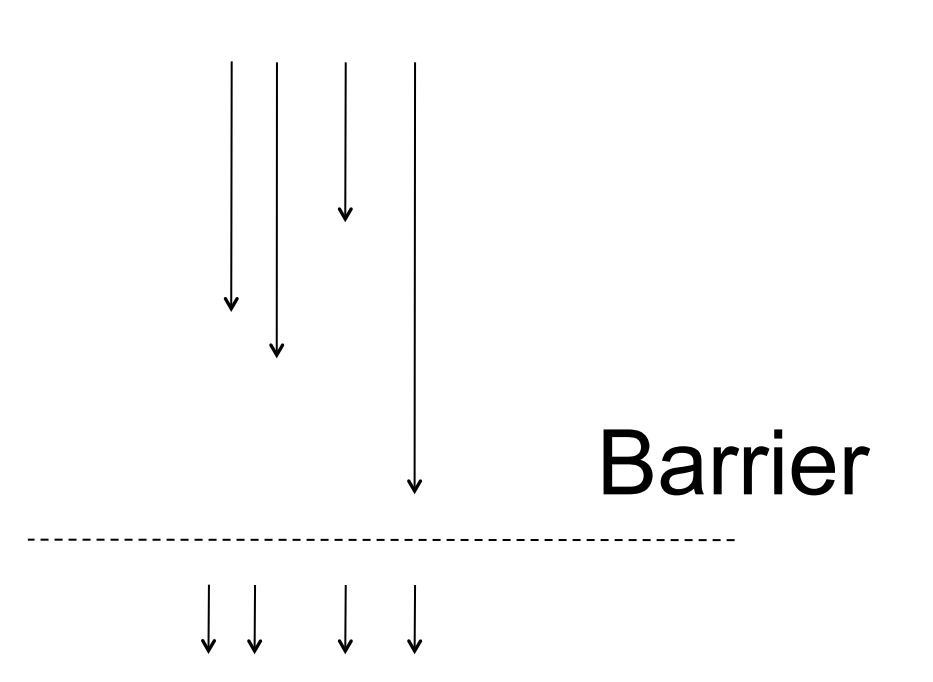

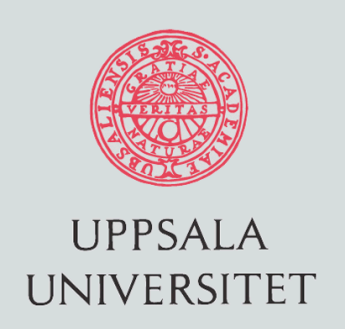

#### **!\$omp critical [name]**

The code-block is executed by one thread at a time. As ordered but no predefined order. If no name all critical sections have the same name. Only one critical section with the same name can be executed by one thread at a time.

#### **!\$omp atomic**

Atomic update by one thread at a time. As critical but applies only for a one line expression.

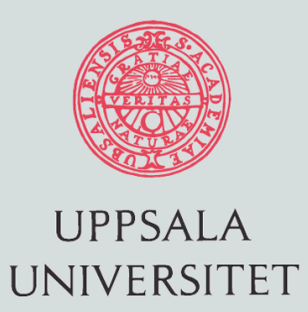

### Matrix-Multiply example

```
#include <omp.h>
#include <stdio.h>
#include <stdlib.h> 
#define NRA 8 /* number of rows in matrix A */ 
#define NCA 552 /* number of columns in matrix A */ 
#define NCB 23 /* number of columns in matrix B */
int main (int argc, char *argv[]) { 
   int tid, nthreads, i, j, k, chunk; 
   double a[NRA][NCA], /* matrix A to be multiplied */ 
          b[NCA][NCB], /* matrix B to be multiplied */ 
          c[NRA][NCB]; /* result matrix C */ 
/*** Spawn a parallel region explicitly scoping all variables ***/ 
#pragma omp parallel shared(a,b,c,nthreads) private(tid,i,j,k) 
 \{ tid = omp_get_thread_num(); 
    if (tid == 0) {
        nthreads = omp_get_num_threads(); 
       printf("Starting matrix multiple example with %d threads\n", nthreads);
        printf("Initializing matrices...\n");
     }
```
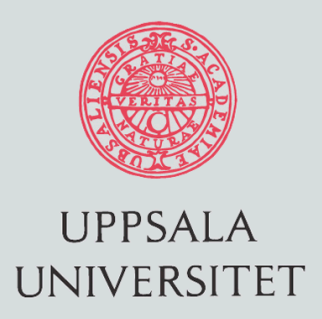

### Matrix-Multiply example

```
/*** Initialize matrices ***/
```

```
#pragma omp for
   for (i=0; i<NRA; i++) 
     for (j=0; j<NCA; j++) 
      a[i][j]=i+j;
```

```
#pragma omp for
   for (i=0; i<NCA; i++) 
    for (j=0; j<NCB; j++)
      b[i][j]= i * j;
```

```
#pragma omp for
   for (i=0; i<NRA; i++) 
     for (j=0; j<NCB; j++) 
      c[i][j] = 0;
```
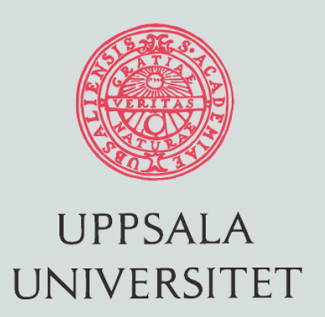

### Matrix-Multiply example

/\*\*\* Do matrix multiply sharing iterations on outer loop \*\*\*/ /\*\*\* Display who does which iterations for demonstration purposes \*\*\*/

```
printf("Thread %d starting matrix multiply...\n",tid); 
#pragma omp for 
  for (i=0; i<NRA; i++) {
      printf("Thread=%d did row=%d\n",tid,i); 
      for(j=0; j<NCB; j++) 
         for (k=0; k<NCA; k++) 
            c[i][j] += a[i][k] * b[k][j]; 
   } 
} /*** End of parallel region ***/
/*** Print results ***/
printf("Result Matrix:\n"); 
for (i=0; i<NRA; i++) {
   for (j=0; j<NCB; j++)
      printf("%6.2f ", c[i][j]); 
      printf("\n"); 
} 
printf ("Done.\n"); 
                                                                           Variables j 
                                                                           and k must 
                                                                           be private
```
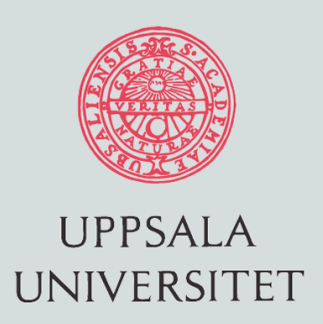

### Matrix-Multiply execution

Starting matrix multiple example with 4 threads Initializing matrices...

Thread 0 starting matrix multiply...

Thread= $\theta$  did row= $\theta$ 

Thread 1 starting matrix multiply...

Thread=1 did row=2

- Thread 2 starting matrix multiply...
- Thread=2 did row=4
- Thread 3 starting matrix multiply...
- Thread=3 did row=6
- Thread=0 did row=1
- Thread=1 did row=3
- Thread=2 did row=5
- Thread=3 did row=7

Outer loop is 8 elements. Two columns per thread.

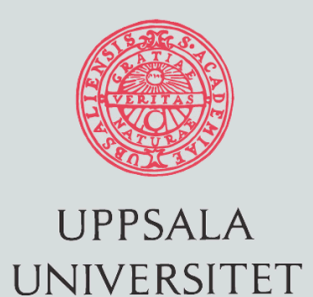

#### Jacobi example

#### do while  $(k \le maxit$  .and. error > tol)  $error = 0.0$ !\$omp parallel !\$omp workshare uold(i,j) =  $u(i,j)$  ! Copy new solution into old ! Compute stencil, residual, & update !\$omp do private(i,j,residual) reduction(+:error) do  $j = 2, m-1$ do  $i = 2, n-1$ residual =  $(ax*(uold(i-1,j) + uold(i+1,j)) + ay*(uold(i,j-1) + uold(i,j+1))$  & + b \* uold(i,j) - f(i,j))/b ! Update solution  $u(i, j) = uold(i, j) - residual$  error = error + residual\*residual end do end do !\$omp enddo nowait !\$omp end parallel  $k = k + 1$  error = sqrt(error)/dble(n\*m) enddo ! End iteration loop Automatically creates loop and parallelizes it

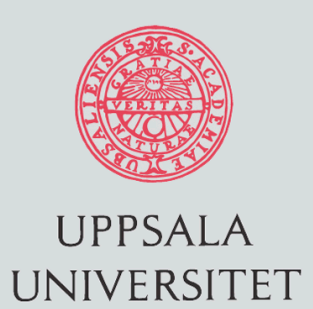

#### OpenMP 3.0

• New standard

– Implementations are probably a year or so away

- Biggest revision
	- Parallel tasks
	- Break away from loop-centered parallelisation
- Lots of attention from the gaming industry
	- Microsoft Visual Studio
	- Xbox
	- PC games

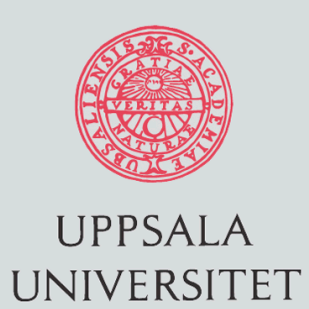

### Cluster of CMP nodes

- MPI only
	- Use network between the cluster nodes
	- Use shared memory between the processes within the node
	- Processes within the node are wasting cycles waiting for intra-node communication to complete
	- Processes are heavyweight, can consume system resources
- OpenMP only
	- You can create a shared memory architecture in software
	- Called Software Distributed Shared Memory Systems
	- $-$ Intel sells a Cluster-OpenMP  $60$

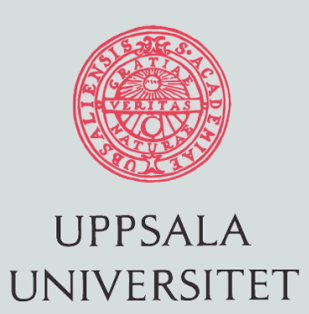

### Hybrid Parallelization

- Decompose your problem in coarse-grained pieces
- Map these to nodes using MPI
- Parallelize the operations within each process using OpenMP
	- Or calling a parallelized library
- Issues
	- Thread-safe MPI implementations
	- Load Balancing (setting the number of threads)
	- –Algorithmic issues (mapping your algorithm to your system)

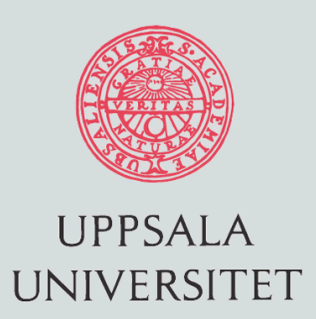

### Hybrid Programming Models

- One-sided communication in MPI-2 – Read and write directly to the memory of another node
- Unified Parallel C (UPC)
	- Divide the addess space into a shared and private part
	- Partitioned Global Address Space (PGAS)
	- –Annotate your code to tell what is shared and what is private
	- Other variants: Co-Array Fortran, Titanium (Java)
- Still a research topic
	- Used at the american labs (Livermore, Sandia..)
	- $-\aleph$ eeds special hardware support  $\epsilon$

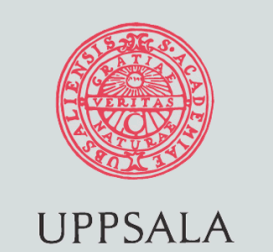

**IJNIVERSITET** 

### New Languages

- Fortress (Sun)
	- Designed to be parallel (hidden from the programmer)
	- Designed to support mathematical notation
	- Partially available today
- X10 (IBM)
	- Java-like PGAS
	- Uses a virtual machine
- Chapel (Cray)

– Descendant of High Performance Fortan (HPF)

• Who knows?

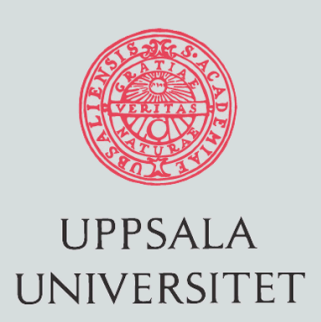

### Programming Multicores

- Given existing code
	- Use parallelized libraries and components
	- –Add a little OpenMP
	- Limited to a single CMP
- Starting a new project
	- Use libraries and components (may not match)
	- Use a hybrid model and algorithms taking the architecture of the system into account
	- MPI is never wrong but maybe not the most efficient

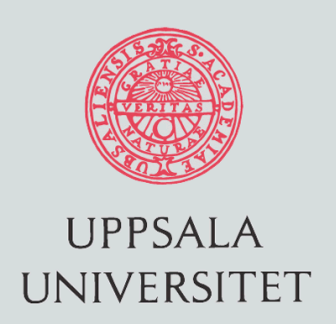

#### **Performance obstacles in OpenMP:**

- Non-parallelized regions, serial sections Amdahl's law, Speedup < 1/s
- Synchronization Explicit/implicit barriers
- Load imbalance Trivial or naïve load balancing with OpenMP directives
- Cache misses => "communication" True/false sharing
- Non-optimal data placement on NUMA Costly remote memory accesses